## **CoCoA-5**

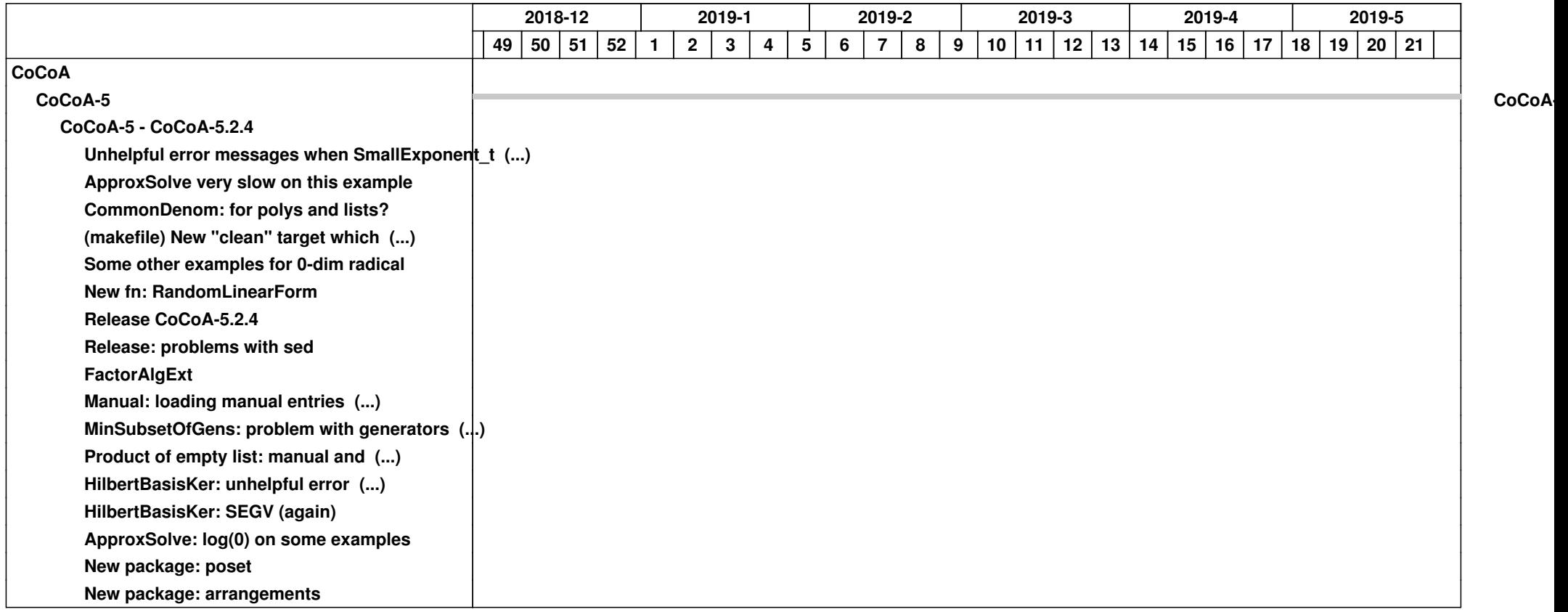